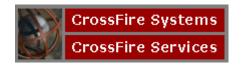

#### **Enhancements**

# Split Ticket Reporting

A new field has been added to the Invoice table that will allow split tickets to be readily identified. Valid values are:

'Y' - Split 'N' - Not Split

The field is shown on the Invoice tab of the Invoice Maintenance form.

Data Definition: Code, Split Ticket

Sample Report: A601-7S (available at <u>www.crossfireservices.com</u>)

#### Group Id Reporting

A new field has been added to the Invoices table that will allow the Group Id to be stored in the invoice record. For Globalware users, the Group Id is moved from the Group Id in the Globalware system. For other back office systems that do not have a Group Id field, the Group Id field must be mapped from any Remarks field or Statement Information using the Client Fields tab in the CrossFire Client record.

Data Definition: Code, Group Id

## Internet Fares Reporting

A new field has been added to the Invoices table that will allow bookings made via the Internet to be easily identified. The new field, Invoice Source, is set by defining a Vendor Code for the Internet booking. The Vendor Type for this Vendor Code should be set to **Internet**. The Invoice Source field for all invoices charged to Vendor Codes with Vendor Type set to Internet will be set to '**I**'. For all other Vendor Codes, the Invoice Source field will be set to 'G' (GDS).

Data Definition: Code, Invoice Source

#### Ticketing Agent Reporting

A new field has been added to the Invoices table that will identify the ticketing agent. The field is shown on the Invoice tab of the Invoice Maintenance form. Note that this field is not available in all back office systems.

Data Definition: Sine, Agent, Ticketing (Invoices)

Name, Agent, Ticketing (Invoices)
Code, Dept, Ticketing Agent (Invoices)
Name, Dept, Ticketing Agent (Invoices)
Code, Branch, Ticketing Agent (Invoices)
Name, Branch, Ticketing Agent (Invoices)

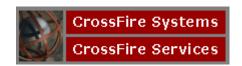

### • Ticketing Agent Reporting (continued)

Data Definition: Name, Office, Ticketing Agent (Invoices)
Address, EMail, Ticketing Agent (Invoices)

#### AAirPass Reconciliation

An AAirPass reconciliation program has been developed that reconciles American Airlines AAirpass records against the CrossFire database and updates cost with the actual amounts charged by American Airlines. Clients interested in using this program should contact CrossFire Systems, Inc.

The AAirPass Invoice status field is shown on the Invoice tab of the Invoice Maintenance form.

Data Definition: Code, AAirPass Status (Invoices)

Desc, AAirPass Status (Invoices)

#### Hotel Chain Group Reporting

CrossFire con produce reports that summarize hotel chains into hotel chain groups. For example: Marriott Courtyard, Fairfield Inns, Marriott, etc. can be combined into a Marriott Corporation total.

To implement this feature:

- The Hotel Chain Code table has been updated with a code to designate the major hotel group that the hotel chain belongs to. The Hotel Group codes for unaffiliated hotel chains have been set to 'XX'.
- A new Hotel Group Code table has been added to the Code Table Maintenance Hotels form to translate the Hotel Group Code into a full description.

Note: The CrossFire user is responsible for maintaining the Hotel Group Codes in the Hotel Chain Table and the Hotel Groups Table.

Data Definition: Code, Hotel Group

Name, Hotel Group

#### Airline Alliance Reporting

CrossFire con produce reports that summarize airlines into Airline Alliance groups. For example: United Airlines, Lufthansa, etc. can be combined into a Star Alliance total.

To implement this feature:

- The Carrier Code table has been updated with a code to designate the Airline Alliance that the airline belongs to. The Airline Alliance codes for unaffiliated airlines have been set to 'XX'
- New 'Field Value" entries (AlnAlliance) have been added to the Code Table
   Maintenance Admin form to translate Airline Alliance codes into full descriptions.

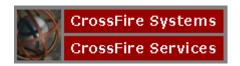

Note: The CrossFire user is responsible for maintaining the Airline Alliance codes in the Carrier Table and Field List Table.

Data Definition: Code, Alliance Validating Carrier

Name, Alliance Validating Carrier

#### Sub Region Reporting

CrossFire can produce reports that combine countries into client-specific groups. For example, European countries can be grouped into Benelux, Scandinavian, Mediterranean, etc. totals.

To implement this feature:

- The Country Code table has been updated with a code to designate the Sub Region that the Country belongs to.
- A new Sub Region Code table has been added to the Code Table Maintenance –
   Geography form to translate the Sub Region Code into a full description.

#### Test Report Form changes

The Test Report screen has been reformatted to display the complete processing message. In previous versions, the processing messages were sometimes truncated. The new version provides a longer display field that will "wrap" in necessary.

## • Excel Output changes

The following changes have been made to the Excel and Excel Active output types.

- o Extraneous columns on the left and right sides of the spreadsheet have been removed.
- Extraneous blank columns between columns of the spreadsheet have been removed.
- Extraneous rows have been removed.
- o "Excel Active" will now appear as "Excel (Screen)".
- o Spreadsheet columns are automatically sized to fit the widest value in the column.
- o Report footnotes print at the end of the spreadsheet.

#### Excel Data output type

A new output type, Excel Data, has been created to produce Excel output in a format that is easier to use as an Excel database. The format can be provided to users that wish to sort the data in the spreadsheet.

The Excel Data format differs from the Excel format in the following ways:

- o Alphanumeric values that repeat from row to row are not suppressed.
- Blank lines directly under the column headings are removed. This allows the Excel Sort feature to use the column headings in the list of columns to sort.
- The sorting columns that normally appear to the right of the spreadsheet are not included
- o The Excel data format cannot be used for reports that have page breaks or subtotals.

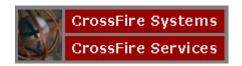

## TRX Export Format

A new "Miscellaneous Export" has been created for exporting data to be sent to TRX for British Airways contract reporting. The export is identical to the previous Prism export with the exception that the Airline code can not be masked. (This was implemented at the request of TRX)

#### Market Share Reporting

A Market Share reporting capability has been developed that allows the CrossFire user to enter a list of airport pairs and target percentages by airline and client. Reports can be produced that calculate the actual market share that can be compared to the target. Variances can be calculated and reported.

Data Definition: Pct, Count, Market Share (Markets)

Sample Report: MKTSHARE-1 (available at <u>www.crossfireservices.com</u>)

MKTSHARE-2 (available at <a href="https://www.crossfireservices.com">www.crossfireservices.com</a>)

## Point of Sale Reporting

New Data Definitions have been added that allow the country related to either the booking branch or ticketing branch to be reported. This will allow reports to be produced based upon the country in which the ticket was booked or ticketed.

Data Definition: Code, Country, Booking Branch

Name, Country, Booking Branch Code, Country, Ticketing Branch Name, Country, Ticketing Branch

#### Diners Club Export format

A new Miscellaneous Export features has been added that will allow CrossFire data to be exported in a format compatible with the Diners Club T&E Reconciler software system. This feature is particularly useful for Trams users. CrossFire users interested in this feature should contact CrossFire Systems, Inc.

#### Connecting Point Analysis

CrossFire now stores the connecting airport and airline codes in the corresponding Markets record. This feature allows for reports showing the number of direct flights and connections used in key markets. On connections, the connection airport and airline can be shown.

Sample Report: A507-7X (available at www.crossfireservices.com)

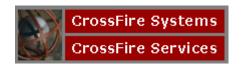

# • Elapsed Time Analysis

New Data Definitions allow reports to show the total elapsed time between the start and end of a true origin/destination. This information can be useful in determining the additional travel time required to take a connection instead of a direct flight.

Data Definition: Time, Elapsed (Markets)

Sample Report: A507-7X (available at <u>www.crossfireservices.com</u>)

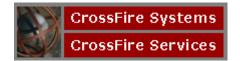

## **Corrections**

- Corrected a problem with printing subtotals for numeric values stored in Remarks records.
- Improved performance in the Report Definition program in sorting columns, closing the Column Definition form, opening and closing the test form and in saving the report.
- Corrected a problem including numeric Remarks columns on specific reports (TFI).
- Corrected a problem suppressing numeric values from Remarks records in detail reports (CT).
- Corrected a problem using embedded spaces in selection criteria.
- Corrected a problem formatting data in the first column of a spreadsheet.
- Corrected a problem with "others" reporting based on alphanumeric values in Remarks records. (STM)
- Corrected a problem in creating fixed format (Executive Summary) reports with page breaks.
- Corrected a problem merging client-specific Data Definitions.
- Various corrections to the Invoice Maintenance program.